## Manual para Configurar los puertos del correo  $\curvearrowleft$

Favor de seguir los pasos para una configuración Excelente!!

Hostpromex

## Cambiar cuenta

Configuración de correo electrónico de Internet<br>Estos valores son necesarios para que la cuenta de correo electrónico funcione.

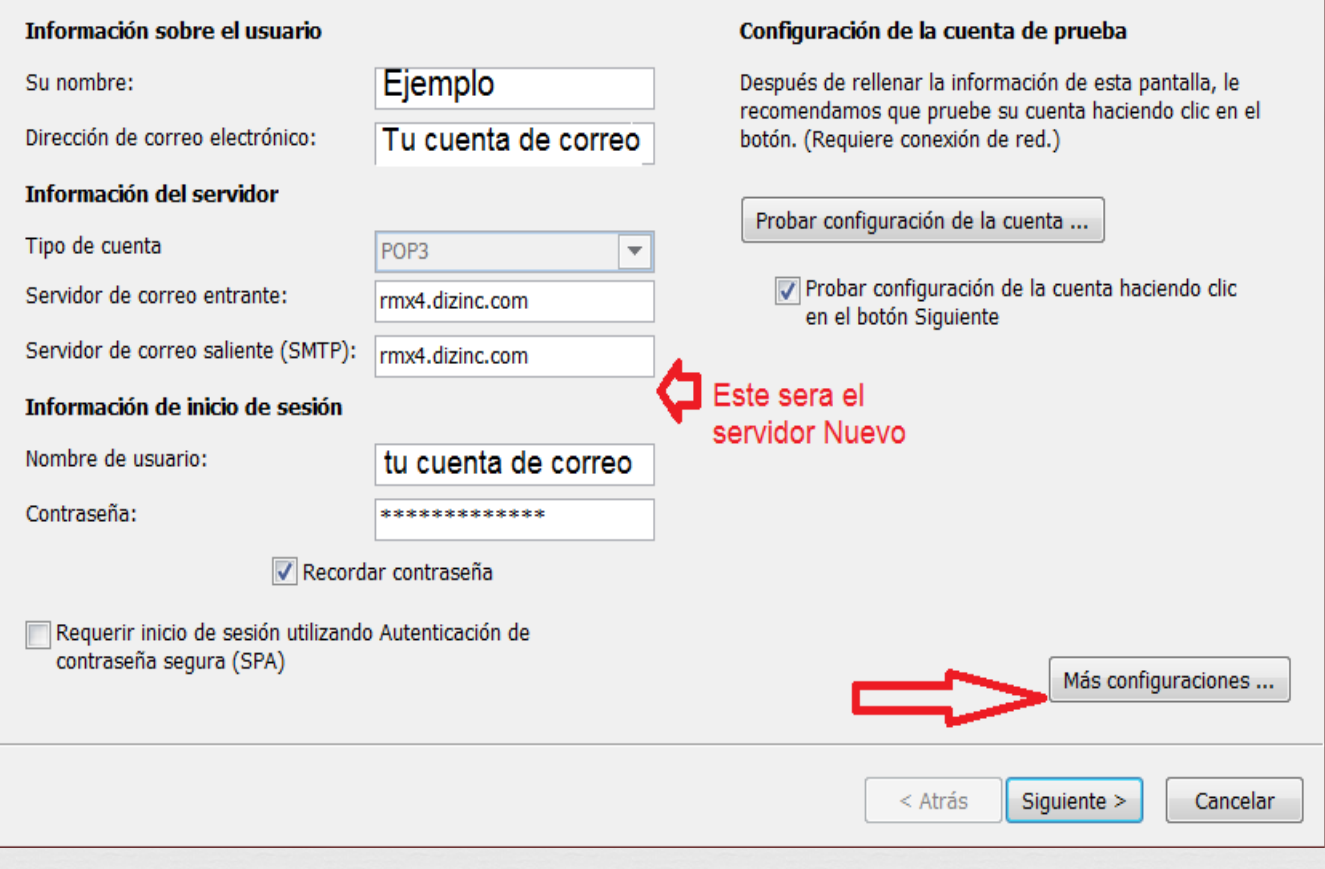

**CONTRACT** 

 $\mathbf{x}$ 

氷

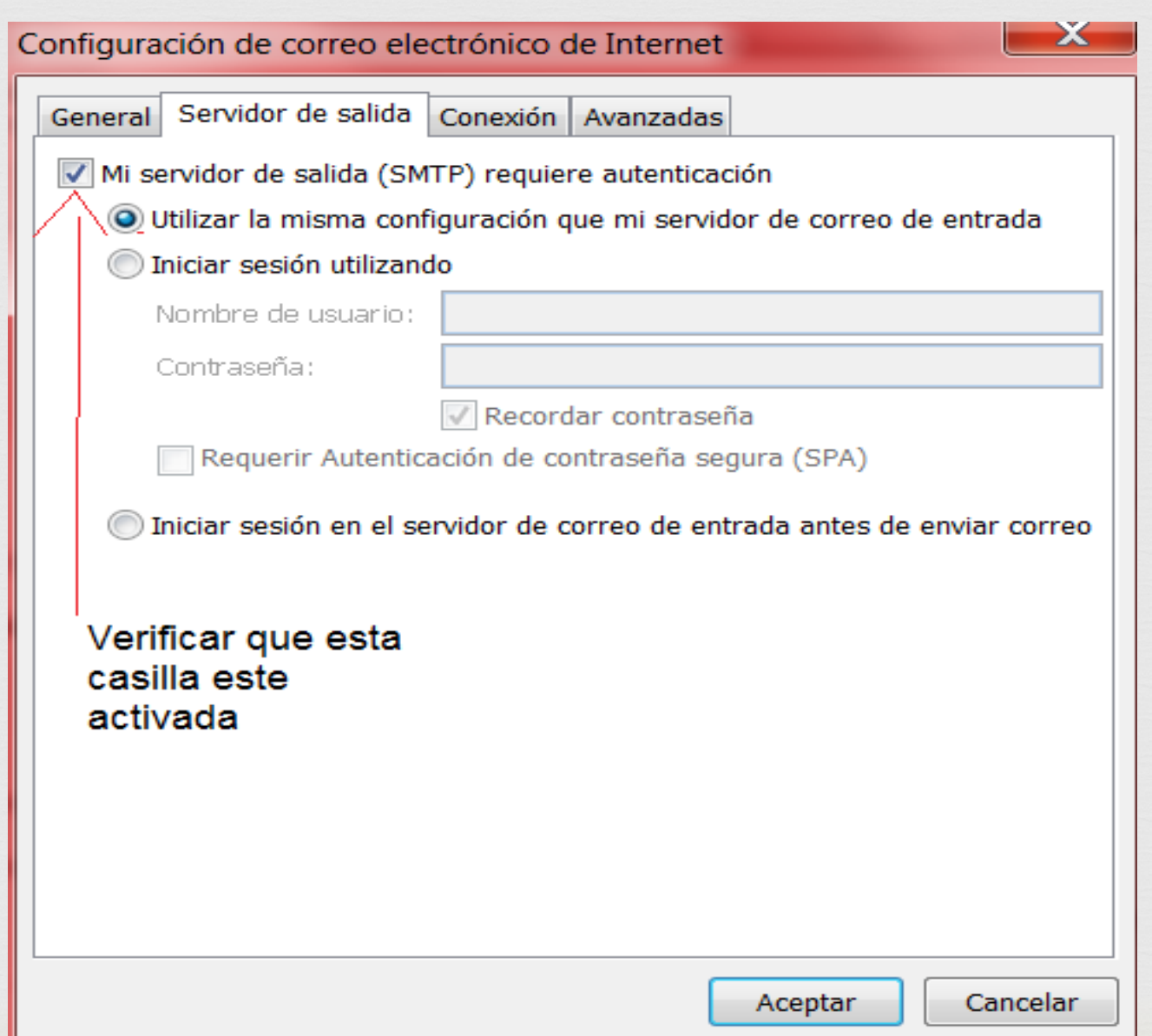

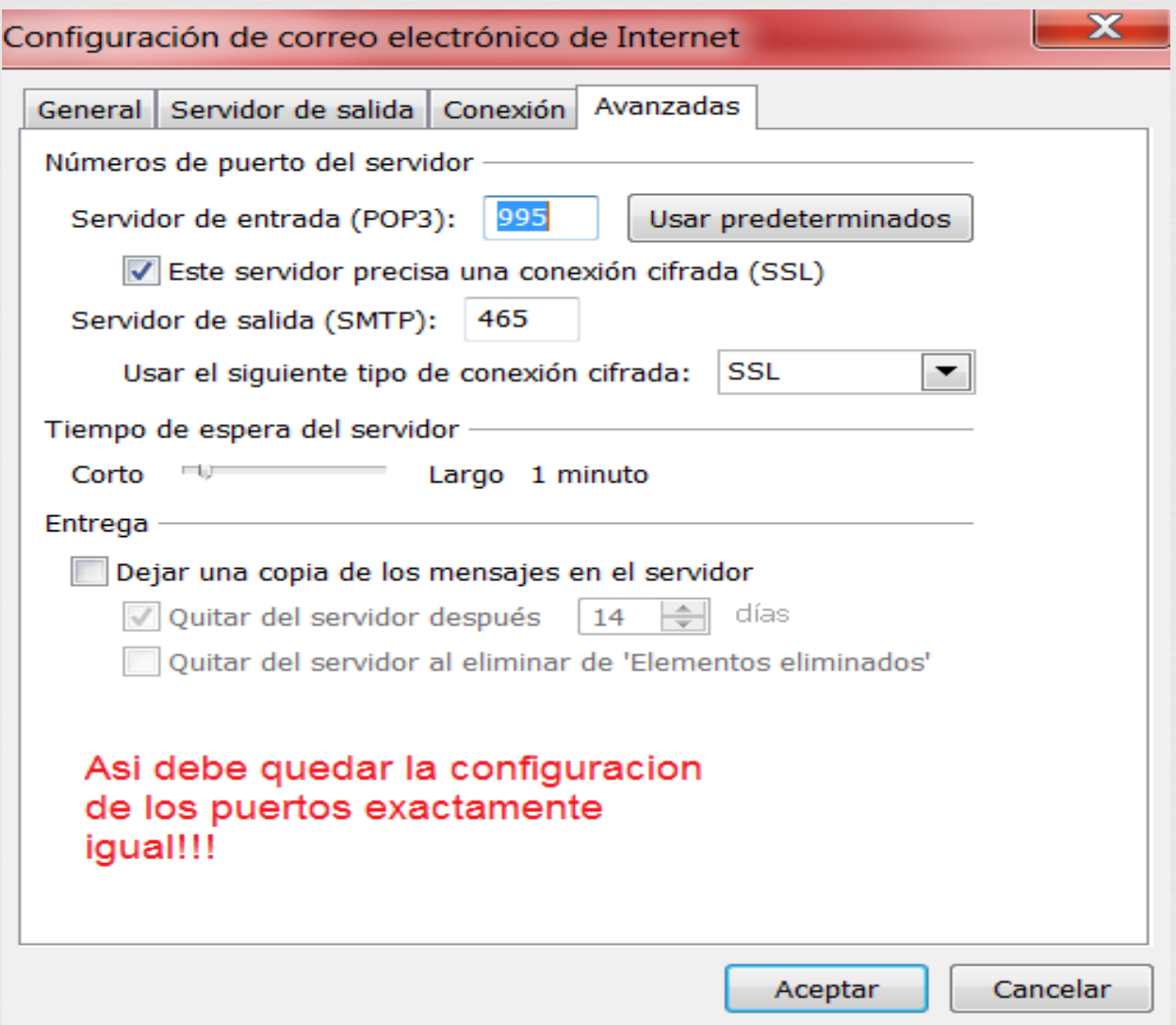

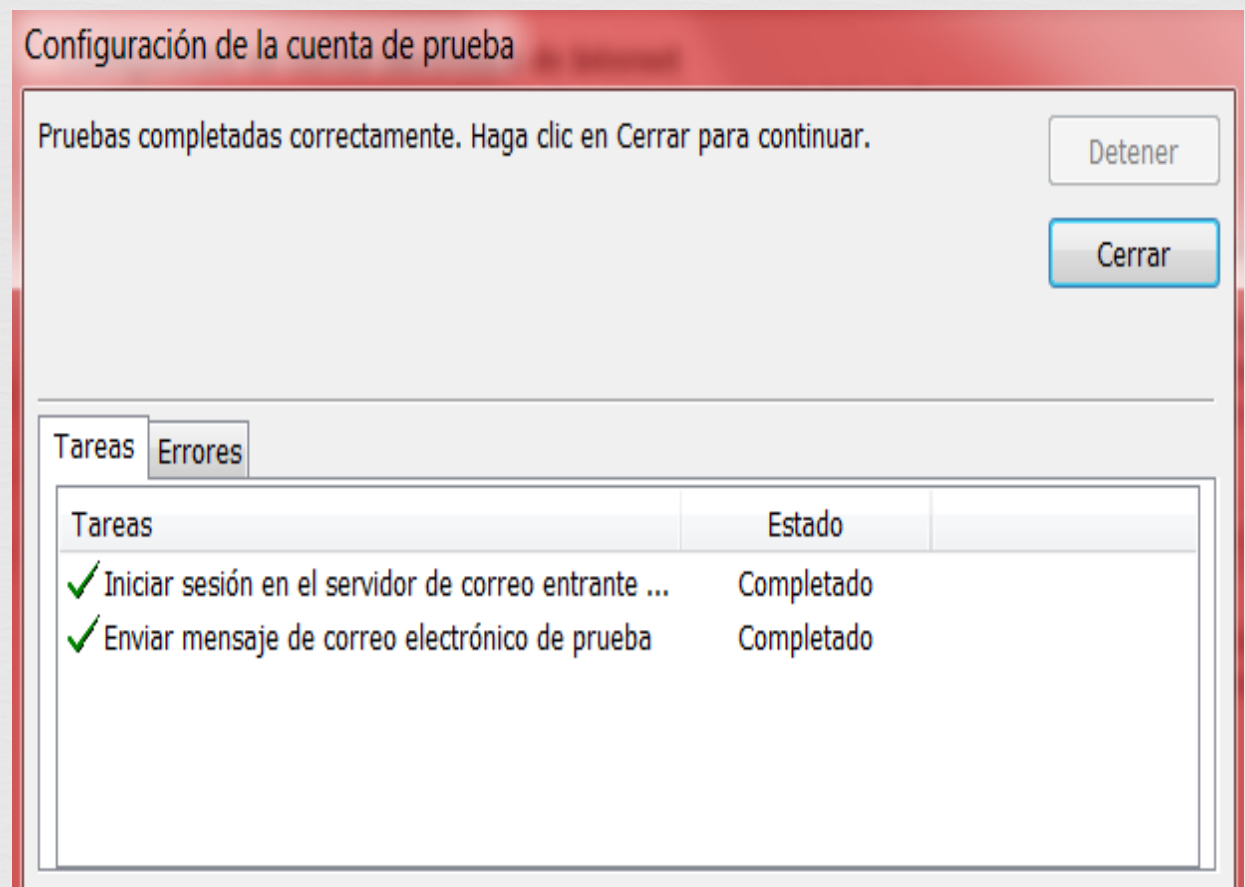

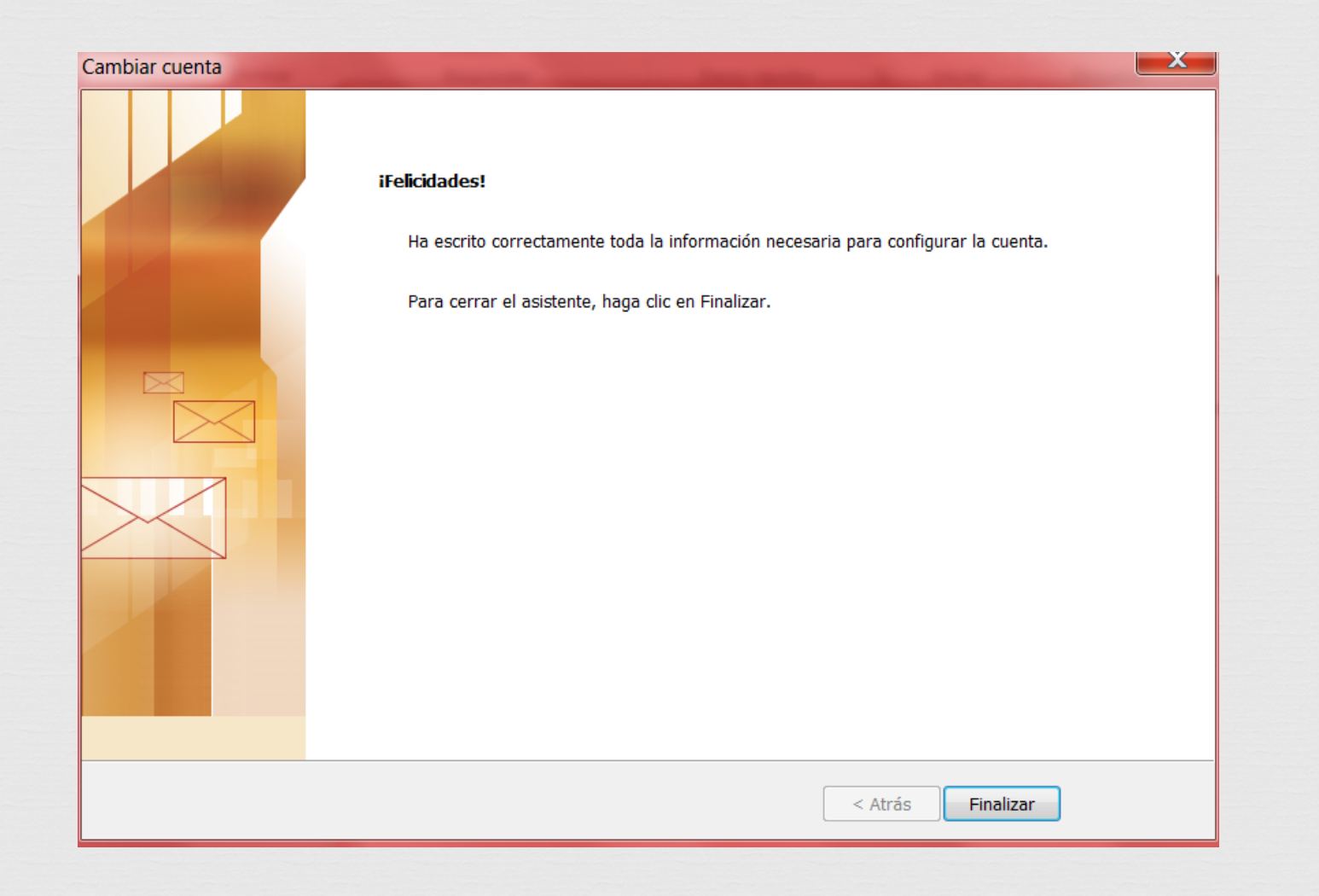